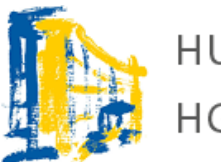

HUMBOLDT-GYMNASIUM HGT | TRIER

## EDV-Nutzerordnung

## Wichtige Regeln zur Nutzung der Computerräume und von Endgeräten im Schulnetzwerk

Wenn Computer, Tablets, etc. von vielen Personen gemeinsam bzw. im gleichen Netzwerk genutzt werden, sind Regeln für die Nutzung notwendig, damit alle Computer und Tablets jederzeit einsatzbereit bleiben. Halte also bitte folgende Regeln ein:

• Die Schule stellt dir für unterrichtliche Zwecke Zugang zu den Computern und zum Internet kostenfrei zur Verfügung. Außerhalb deines Unterrichts darfst du die Computer in der Bibliothek während der Unterrichtszeit nutzen. In den großen Pausen ist die Nutzung der Computer aber generell nicht gestattet.

• In den Computerräumen und in der Bibliothek ist Essen und Trinken nicht erlaubt. Der Zutritt ist nur mit Anwesenheit von schulischem Personal erlaubt (Lehrer, techn. Assistent, Bibliothekarin etc.)

• Du darfst dich nur mit deinen persönlichen Zugangsdaten anmelden. Falls jemand anderes deine Zugangsdaten verwendet und Unsinn treibt, wirst du letztlich dafür verantwortlich gemacht. Sorge deshalb dafür, dass dein Passwort geheim bleibt. Wenn du den Verdacht hast, dass jemand dein Passwort kennt, so musst du es so schnell wie möglich ändern.

• Gehe bitte sorgfältig mit dem Computer um. Achte darauf, dass du nichts beschädigst. Veränderungen an den Computern, Monitoren, Tastaturen, Mäusen, Kabeln usw. sind verboten.

• Du darfst keine Einstellungen der installierten Software verändern. Du darfst ausschließlich die Programme nutzen, die auf den Computern und Tablets installiert sind und keine zusätzlichen Programme auf den Computern und Tablets installieren oder speichern. **Private Downloads und das Streaming von Filmen, Musik und Spielen sind untersagt.**

• Du darfst die Drucker nur in engem schulischem Bezug nutzen, wenn es dir dein Lehrer erlaubt und den Drucker freigeschaltet hat. Nur Lehrkräfte, die Bibliothekarin und der technische Assistent dürfen in den Druckern Papier nachfüllen. Wenn mehr als ein Exemplar benötigt wird, darfst du nur ein Exemplar drucken und musst dann den Kopierer benutzen.

• Nach der Nutzung eines Computers musst du dich wieder vom System abmelden (vormittags) bzw. den Computer ausschalten (nachmittags). Verlasse den Computerarbeitsplatz bitte ordentlich (aufräumen, nichts liegenlassen, Stuhl ranstellen). Wenn niemand mehr im Raum ist, schalte beim Verlassen das Licht aus und schließe die Fenster und Türen. Die ganze Nutzerordnung findest du auch auf unserer Schulhomepage. In dieser Nutzerordnung findest du auch wichtige Regeln zu den Themen Datenschutz, Surfen im Internet, Downloads und Urheberrecht.